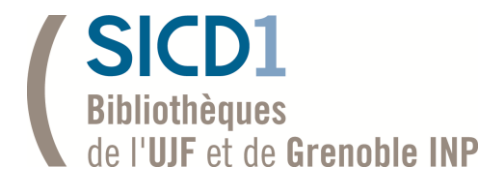

# Booster la diffusion de la science à Grenoble grâce à l'Accès Ouvert

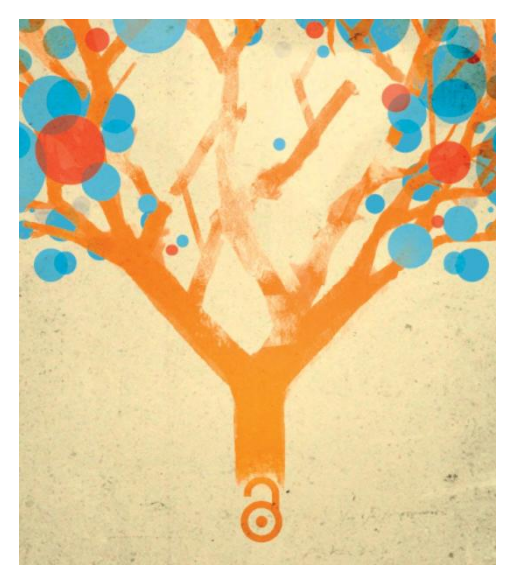

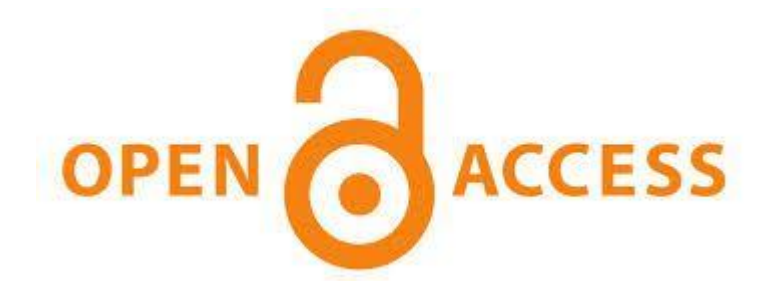

#### Un point sur le Libre Accès & les Archives Ouvertes

### Le Libre accès

Le mouvement du libre accès désigne l'ensemble des initiatives prises pour une mise à disposition des résultats de la recherche au plus grand nombre, sans restriction d'accès, que ce soit par l'autoarchivage ou par des revues en libre accès. (INIST)

03/11/2014 SICD1 - Atelier de l'information\_22/10/2014 3

# Le libre accès

- En quelques dates
	- 1991 ArXiv
	- 2002 Budapest Open Access Initiative
	- 2003 Déclaration de Berlin
	- 2012 Horizon 2020
- Les principes et objectifs
	- Accessibilité Pérennité Gratuité de l'accès
- Les acteurs

### Le libre accès

La voie verte : archives ouvertes

La voie dorée : revues en libre accès

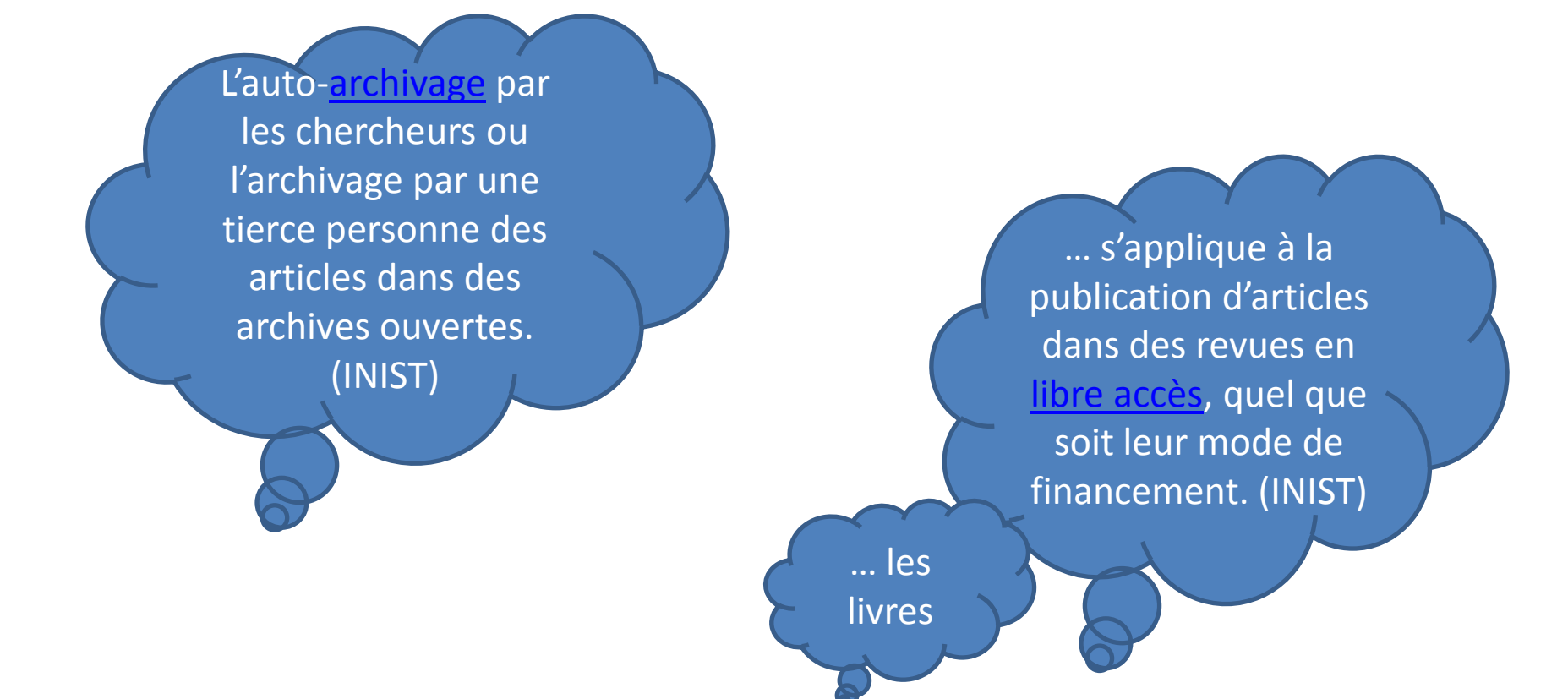

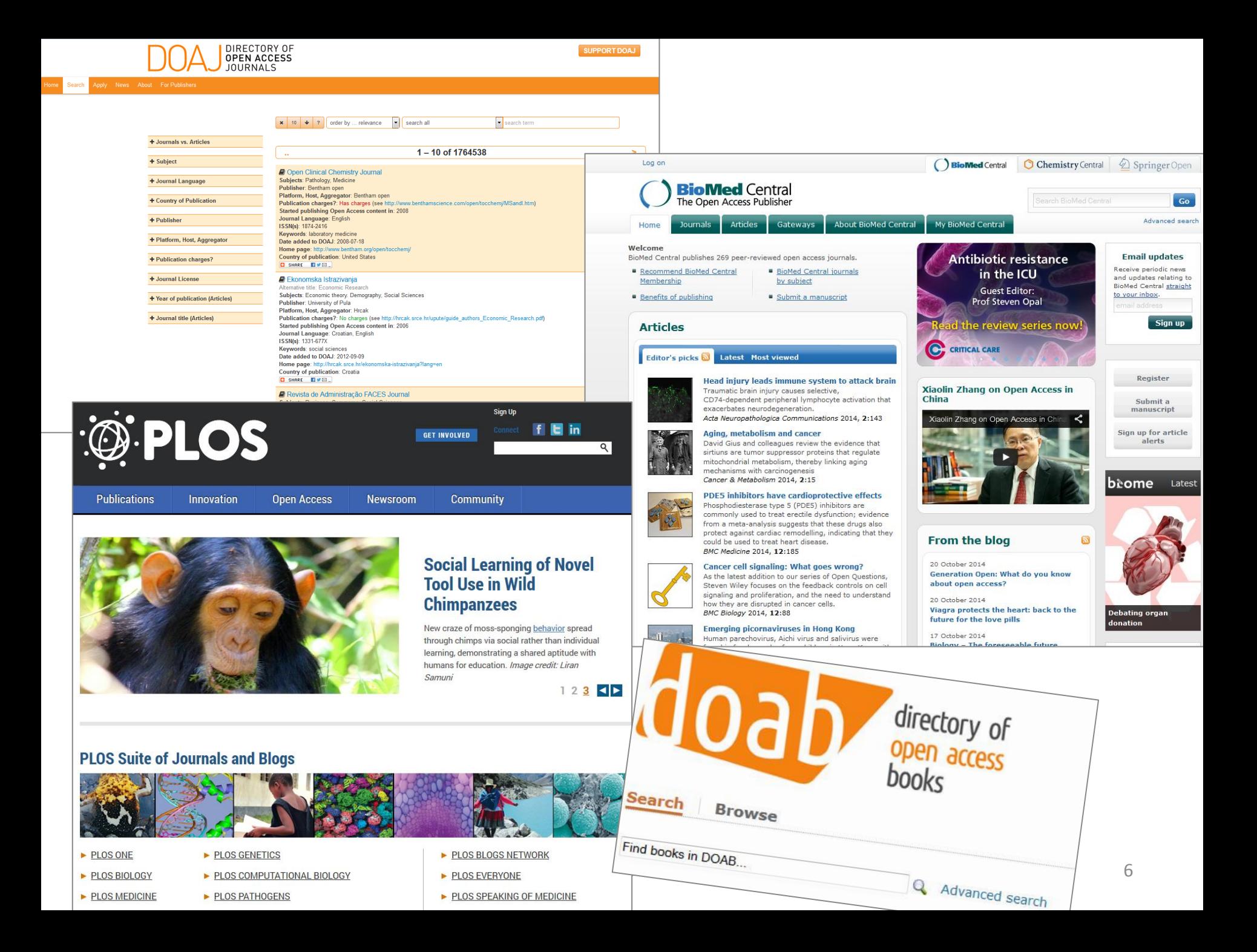

### Les archives ouvertes

- Multidisciplinaires
- Institutionnelles
- Thématiques
- Types de documents

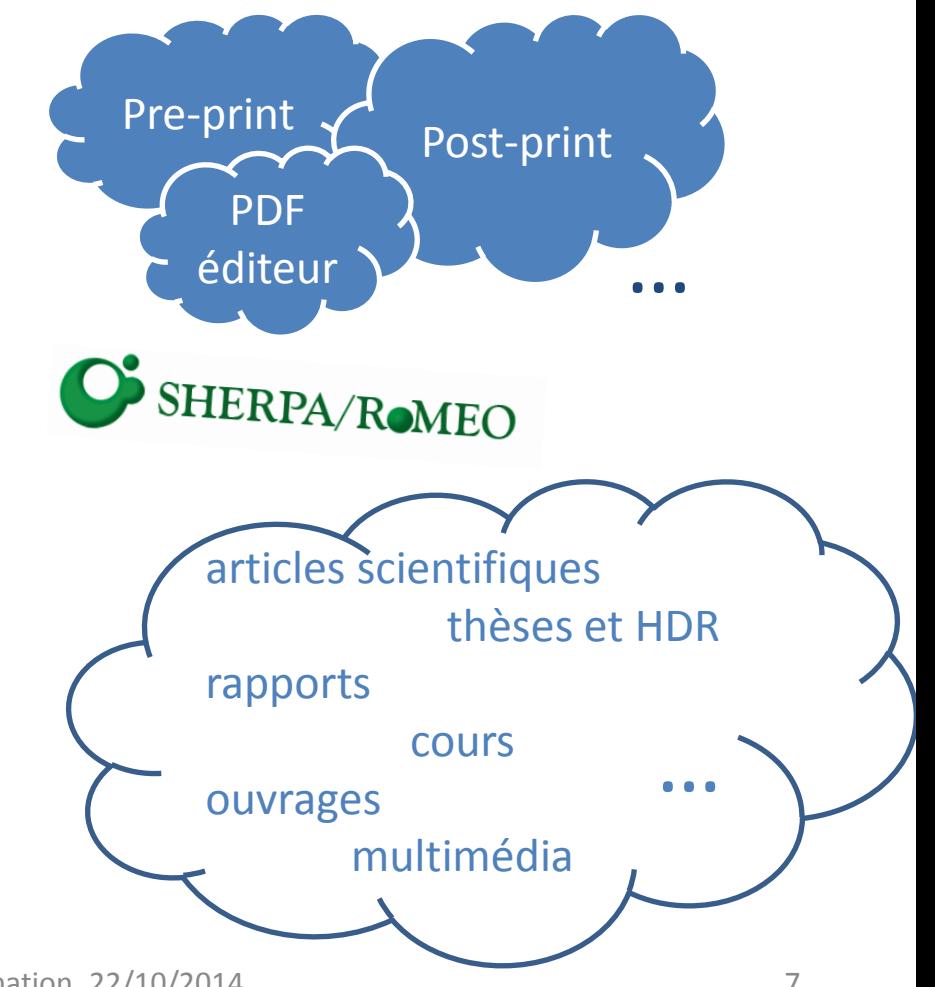

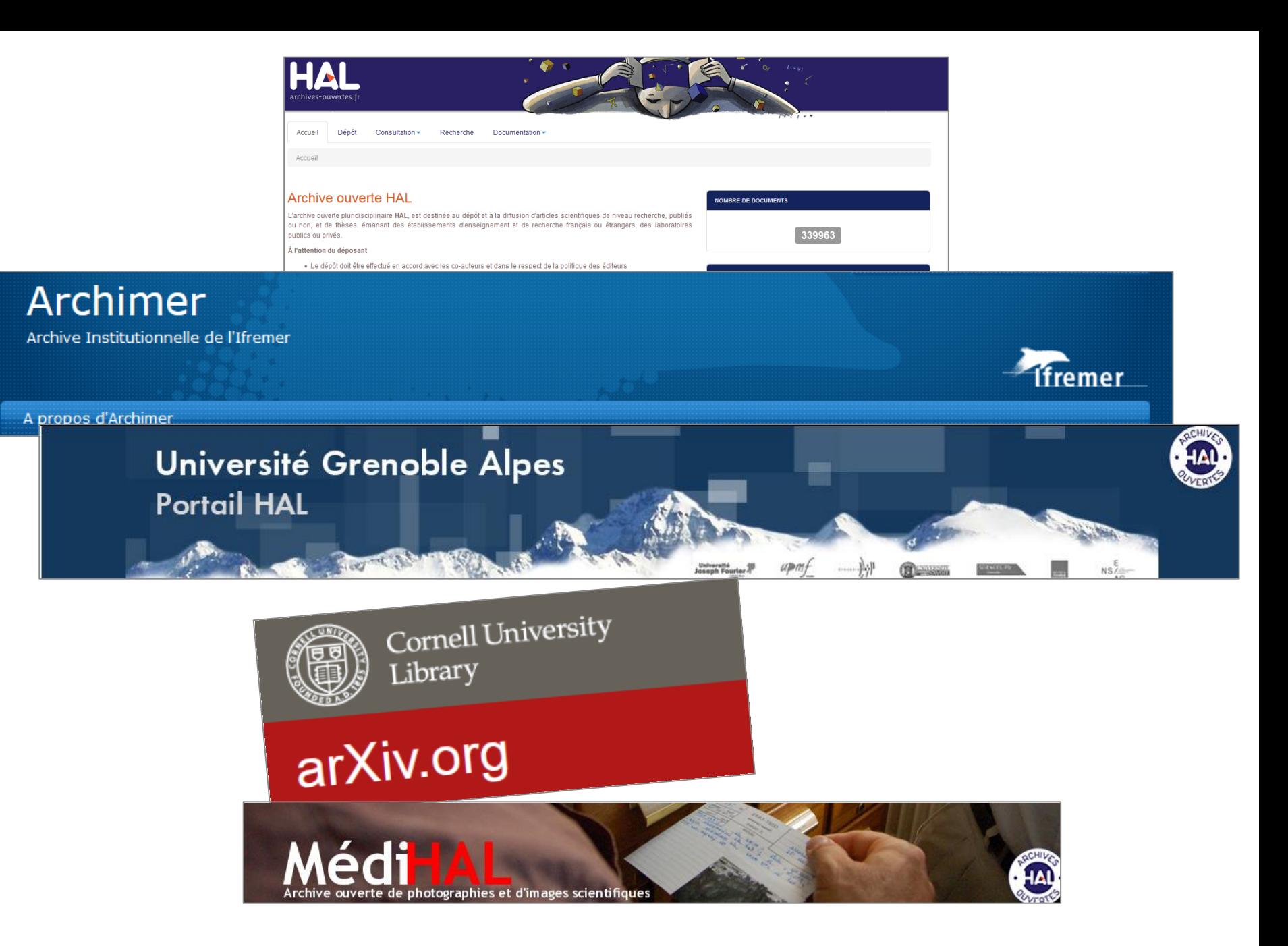

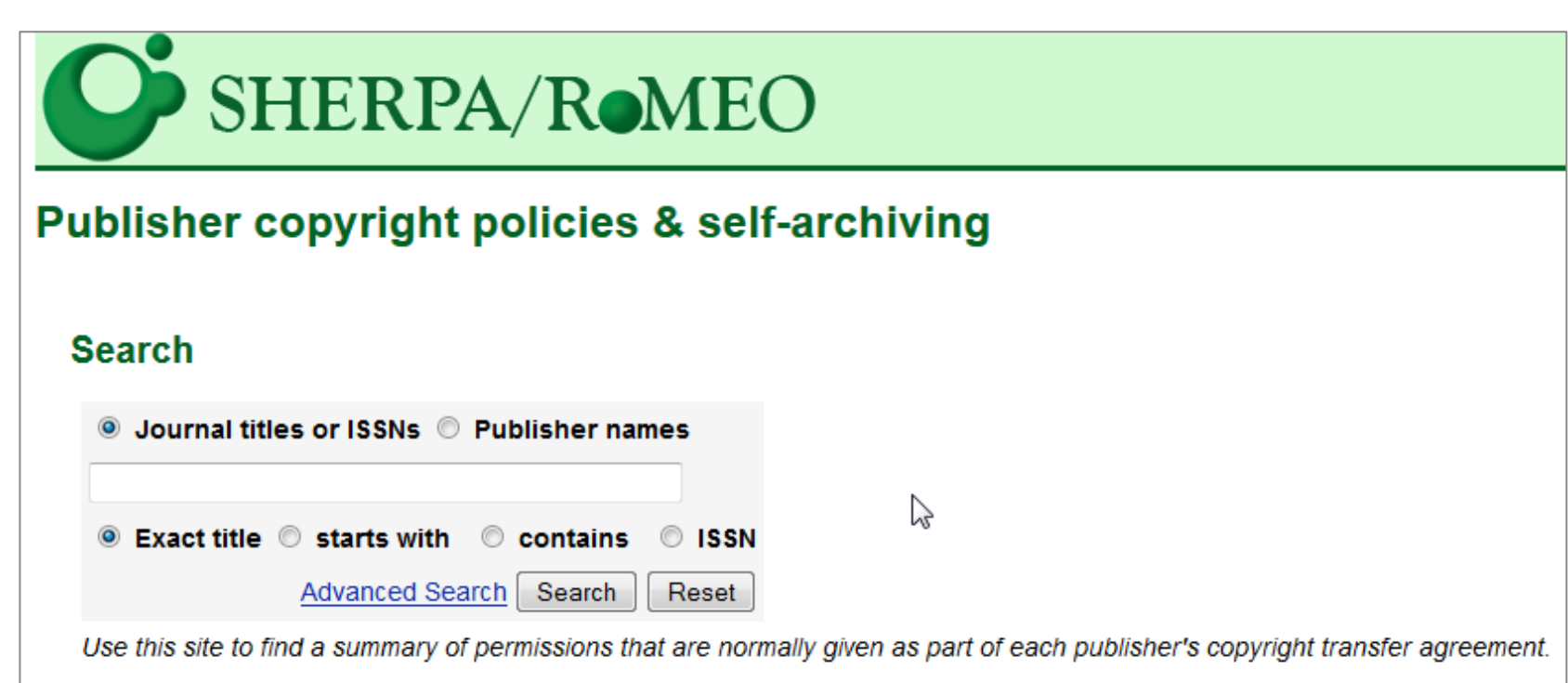

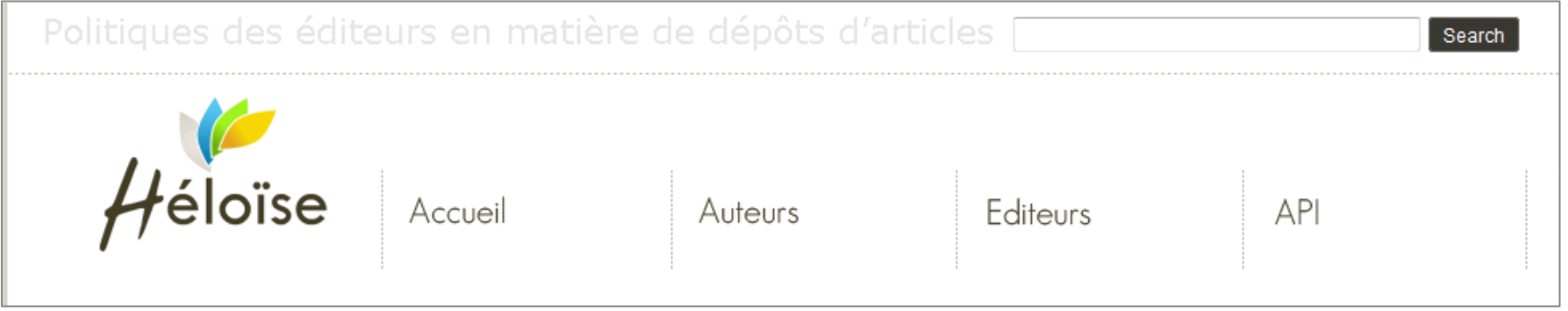

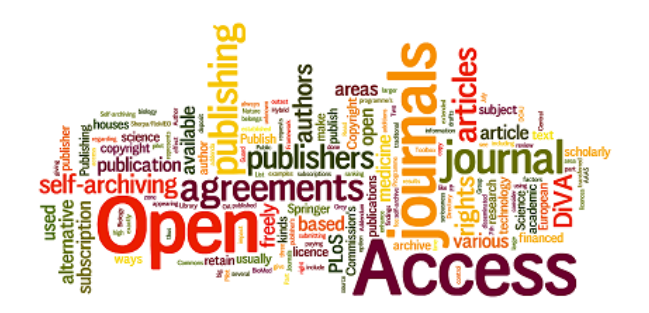

#### Des outils de recherche & des ressources en Libre Accès

# Des outils de recherche Des ressources

- Répertoires d'archives ouvertes
- [OpenDOAR](http://www.opendoar.org/) [ROAR](http://roar.eprints.org/)

Moteurs de recherche

[BASE](http://www.base-search.net/) [OAISTER](http://oaister.worldcat.org/)

Revues

[DOAJ](http://www.doaj.org/)

• Les ressources

<http://sicd1.ujf-grenoble.fr/-Les-archives-ouvertes->

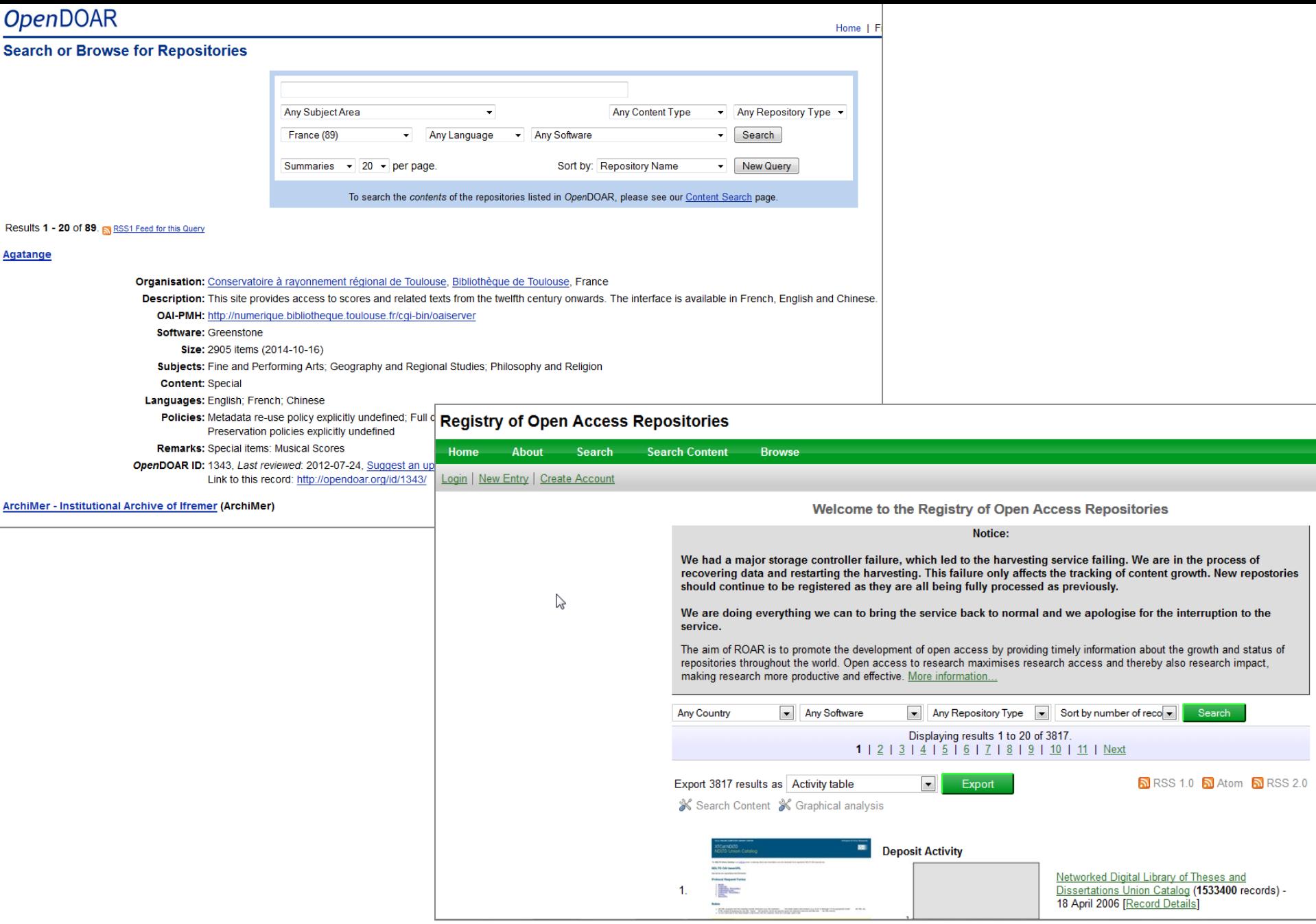

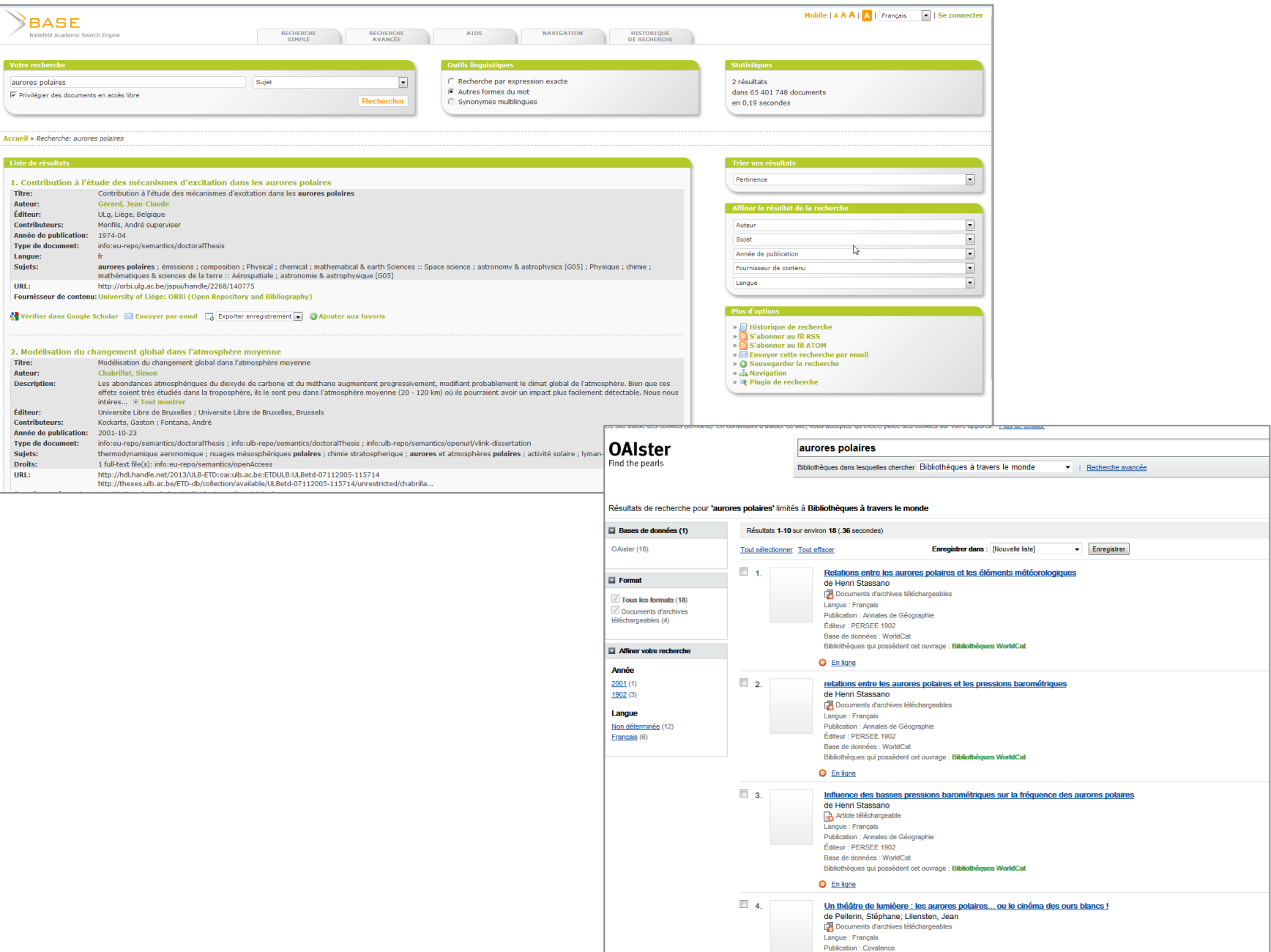

03/11/2014 SICD1 - Atelier de l'information\_22/10/2014 13

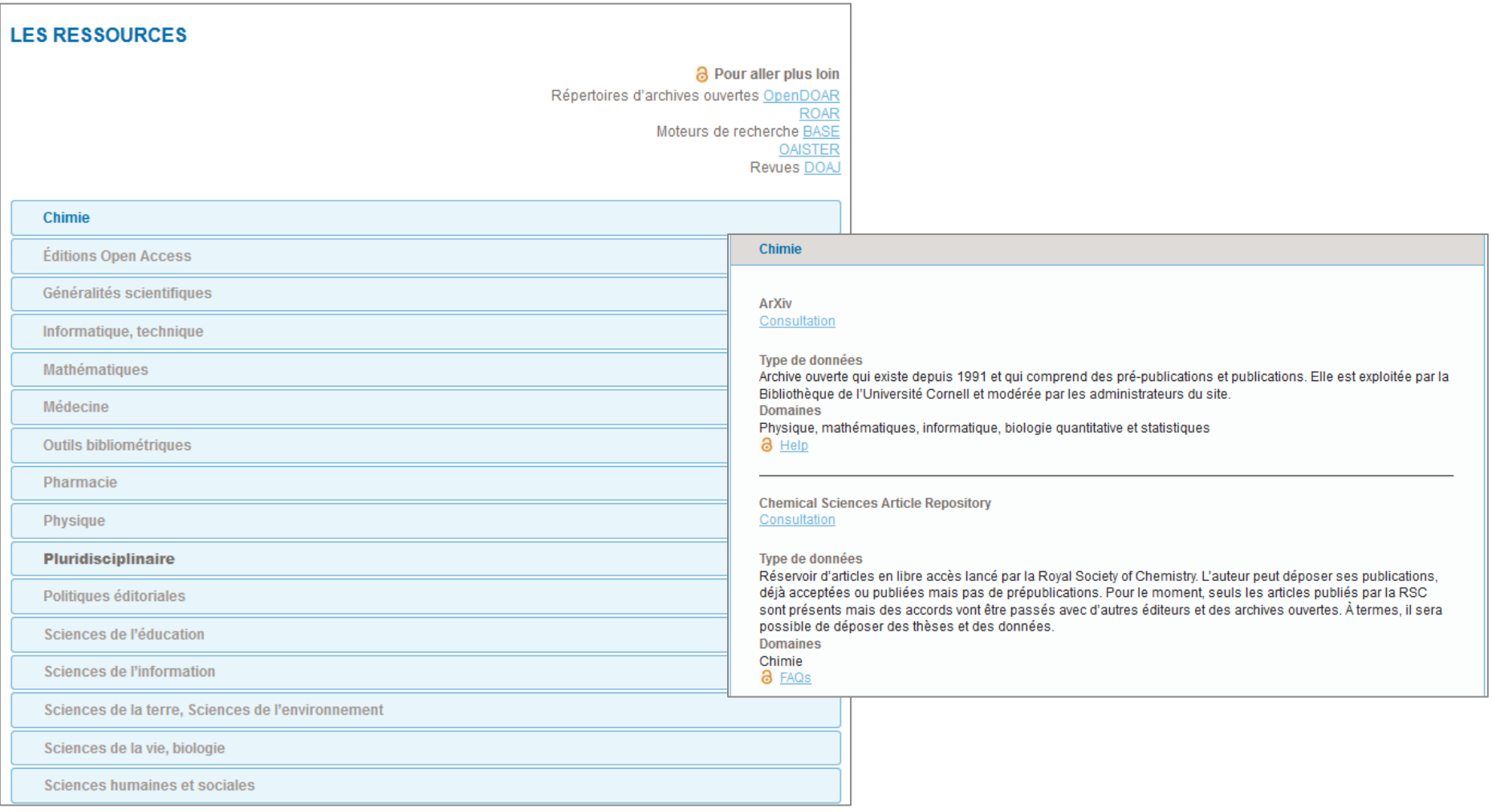

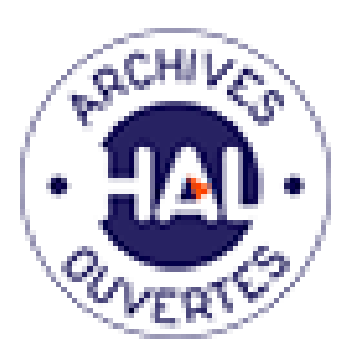

#### Où et comment déposer vos publications ? Les collections, les services … dans Hal

# Où déposer ?

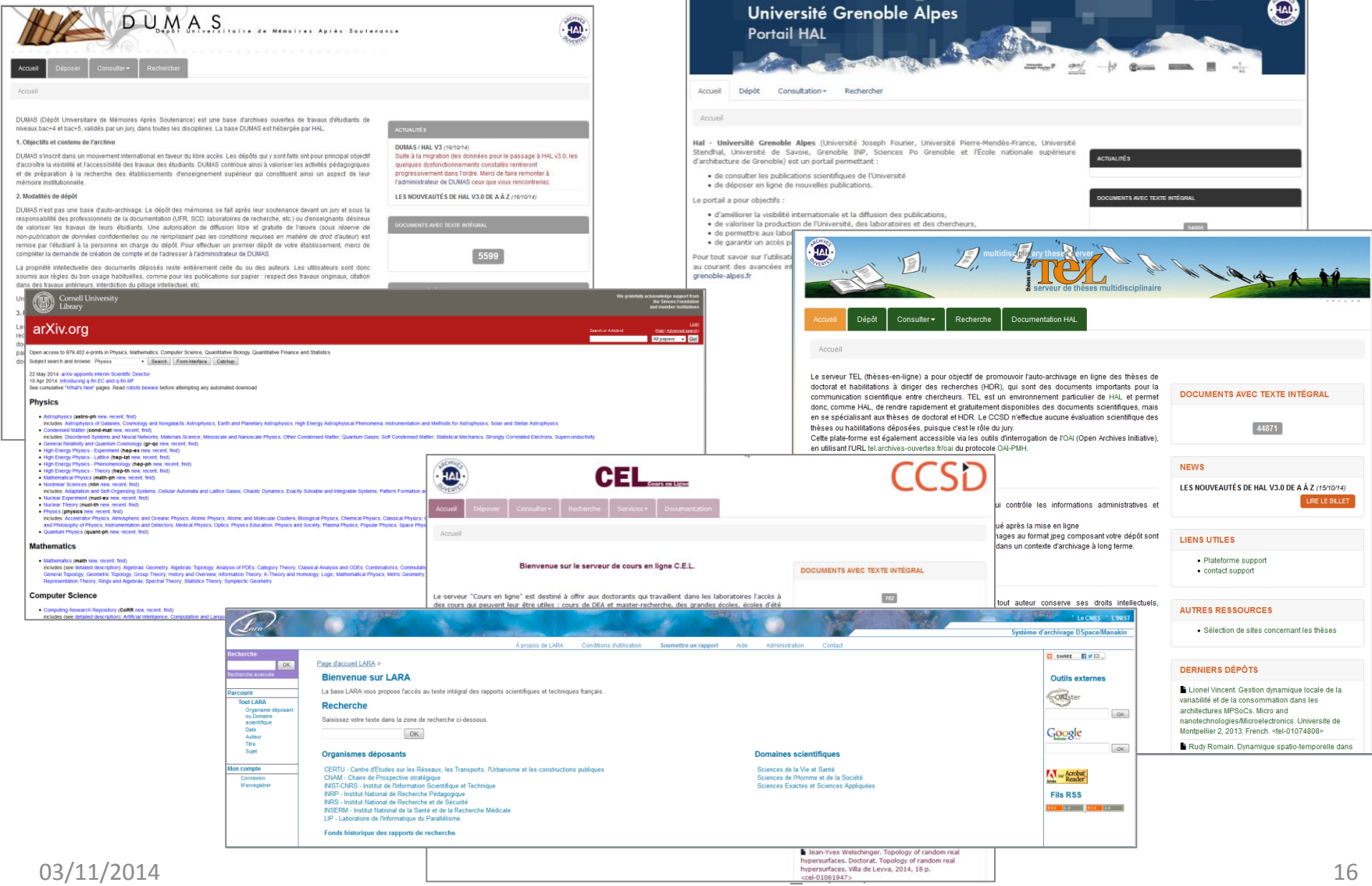

### Comment déposer ? exemple de Hal-UGA

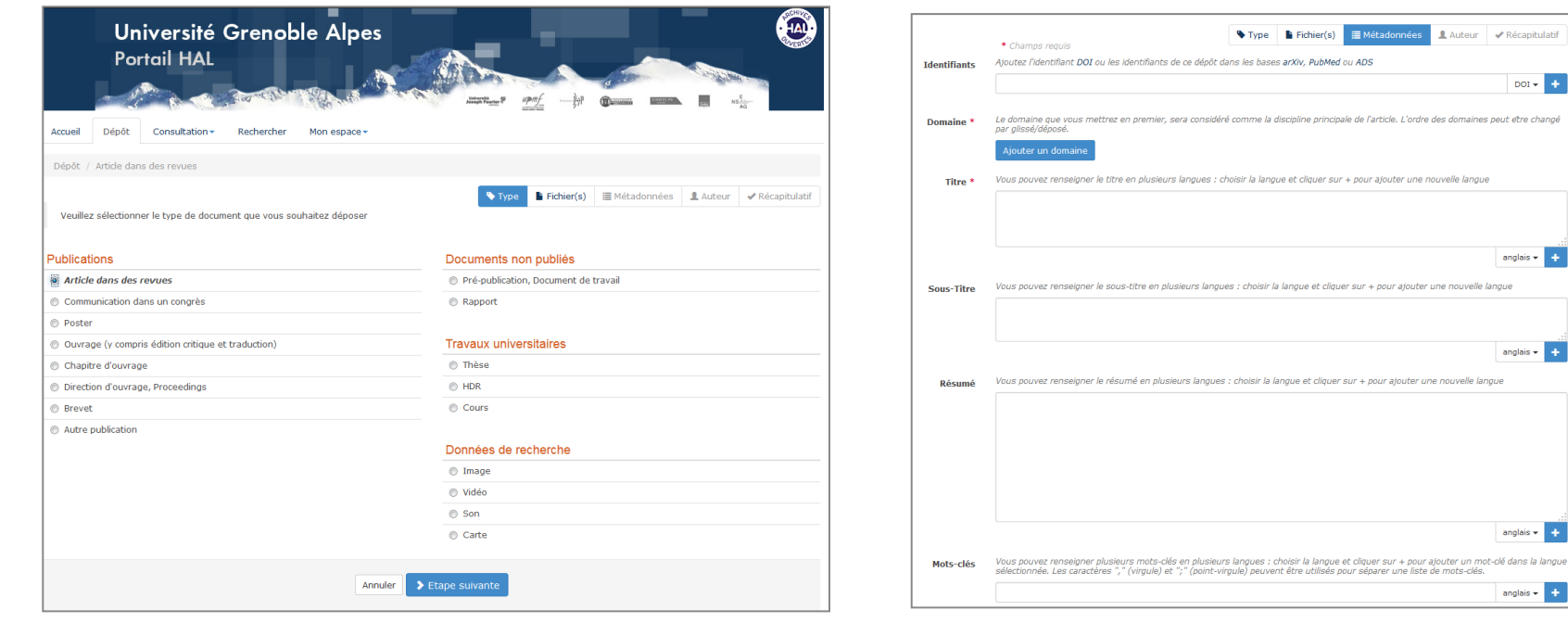

 $DOI + 4$ 

anglais  $\leftarrow$   $\leftarrow$ 

anglais  $\leftarrow$   $\leftarrow$ 

anglais  $\bullet$   $\bullet$ 

anglais  $\star$   $\begin{bmatrix} 1 \\ -1 \end{bmatrix}$ 

### Les collections d'un laboratoire exemple de Hal-UGA

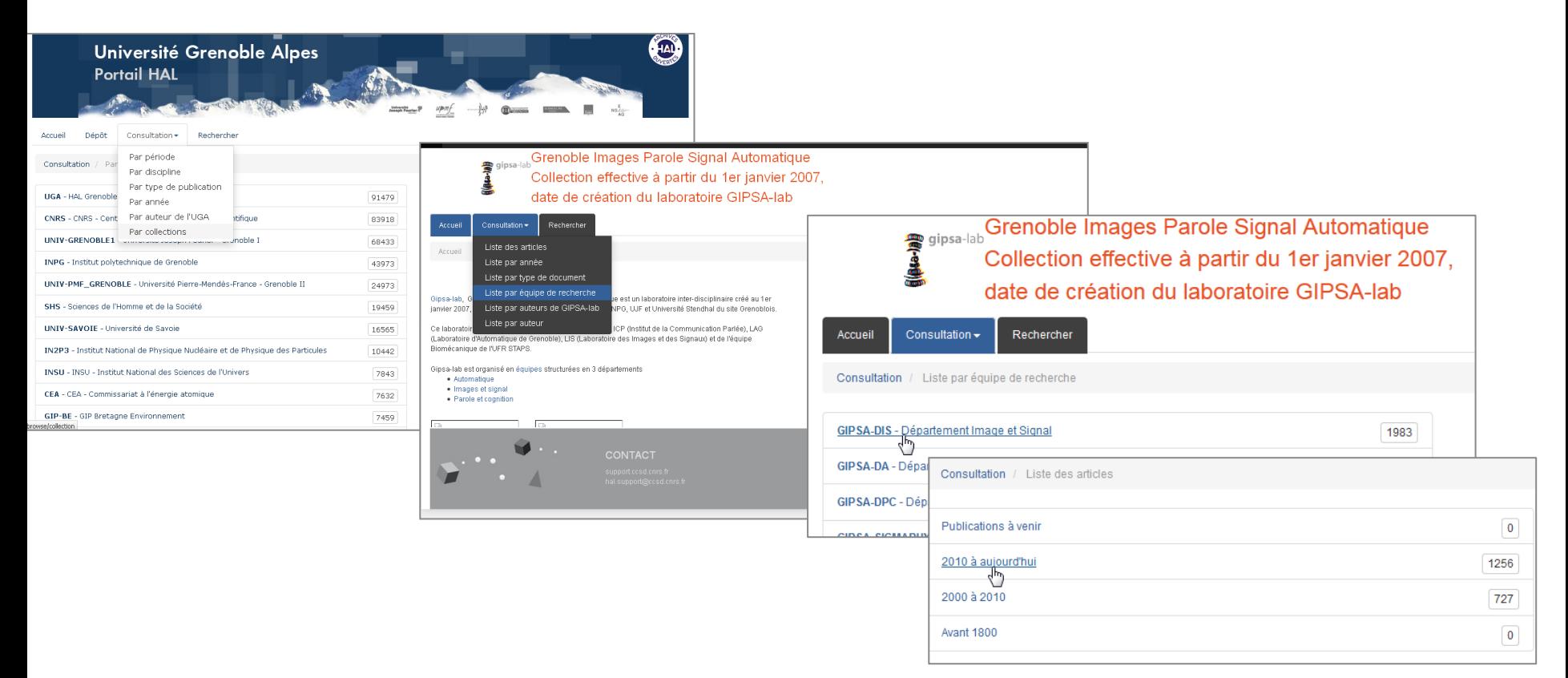

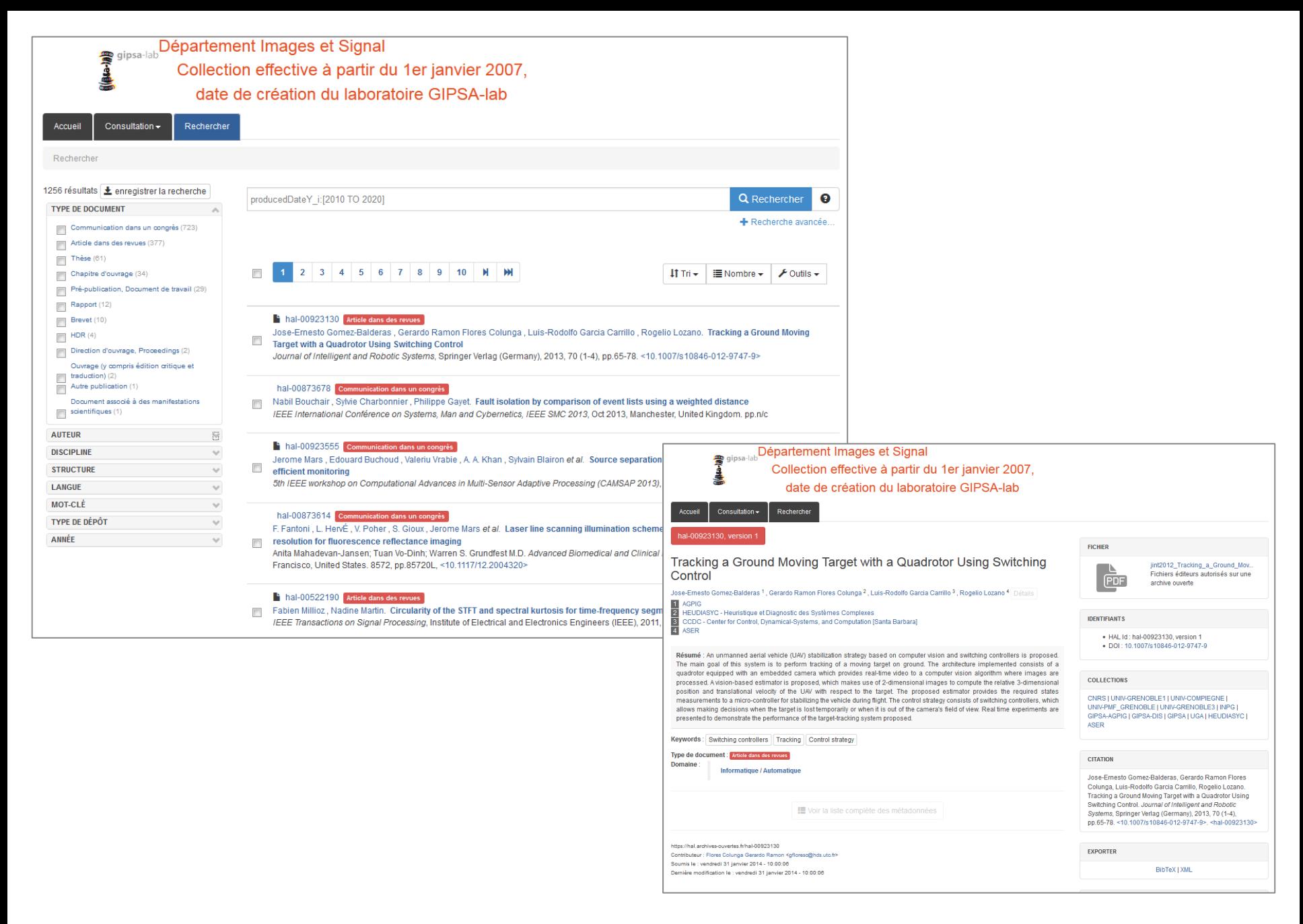

#### Les services exemple dans Hal-UGA

- CV
- Statistiques
- Pages web du chercheur
- Liste de publications

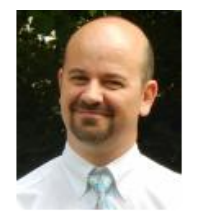

#### **Curriculum Vitae Laurent Perrillat**

16

Ceci est une liste de mes publications. Elle n'est certes pas exhaustive mais tend à l'être !

#### **ARTICLE DANS DES REVUES**

5 documents

- Laurent Perrillat. Gendarmes des gens d'armes : la justice militaire en Savoie sous l'Ancien Régime (XVIe-XVIIIe siècles). Mémoires et documents publiés par l'Académie chablaisienne, 2008, 81, pp.1-40. < halshs-00375453>
- Laurent Perrillat. Évolution de la noblesse du Genevois et du Faucigny entre le XVe et le XVIe siècle, d'après des registres d'hommages. Mémoires et documents publiés par l'Académie salésienne, 2007, 114, pp.139-161. < halshs-00375456>
- . Laurent Perrillat. Les auxiliaires de justice à Annecy aux XVIe et XVIIe siècles. Revue savoisienne, 2005, pp.239-272. <halshs-00260734>
- Laurent Perrillat. Vieugy et Balmont en 1690. Bulletin des Amis du Vieux Seynod, 2008, pp.28-34. < halshs-01023732>
- Laurent Perrillat. Trois exemples d'ascension sociale aux XVIe et XVIIe siècles : les familles Latard, Gantelet et Goddet. Revue savoisienne, 1999, pp.157-164. < halshs-00069735>

#### **COMMUNICATION DANS UN CONGRÈS**

- Laurent Perrillat. Plaisirs d'archives : quelques anecdotes amusantes découvertes pendant dix années de recherches sur le l'apanage de Genevois.... XLIe Congrès des sociétés savantes de Savoie (La-Roche-sur-Foron, 9-10 septembre 2006), Sep 2006, France. pp.161-172, 2009. < hal-00599053>
- . Laurent Perrillat. Les cadastres en Savoie au XVIIe siècle. Mireille Touzery, dir. De l'estime au cadastre en Europe : l'époque moderne, Dec 2003, Paris, France. pp.11-42, 2007. <halshs-00260736>
- Laurent Perrillat. L'administration des ponts et chaussées en Savoie sous l'Ancien Régime (XVIe-XVIIIe siècles). XLe Congrès des sociétés savantes de Savoie, Sep 2004, Saint-Jean-de-Maurienne, France. pp.191-216, 2005. < halshs-00260733>
- · Laurent Perrillat. Le notariat en Genevois, Faucigny et Beaufort au milieu du XVIe siècle. Le millénaire de la Savoie : les fondements historiques et culturels de l'identité savoyarde, Oct 2003, Thonon-les-Bains, France. pp.107-120, 2005.

#### **AUTRE PUBLICATION**

2 documents

6 documents

- · Laurent Perrillat. Les lieux de justice à Annecy sous l'Ancien Régime (XVIe-XVIIIe siècle). Texte d'une conférence donnée le 14 octobre 2008 dans le cadre des Amis du Vieil Annecy et publié.. 2009. < halshs-01023777>
- · Laurent Perrillat. Démographie et anthroponymie d'une paroisse de la banlieue d'Annecy : Seynod du XIVe au début du XXe siècle. Synthèse de deux articles parus en 2000 et 2001. 2001. < halshs-00260738>

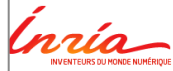

7 Auteur(s):Nom ou Prénom ZAuteur(s): idHal

 $2$ Titre 7 Année de publication 7 Identifiant(s) 7 Structure de recherche(s  $2$  Tutelle(s)

7]<br>Type de publication<br>(tous par défaut) **Z**Collection/Tampon(s)

2 Conférence(s) **Z**Collaboration(s) 7 Audience

7 Projets (num. ou réf.)

Présentation bibliographique (auteurs.titre.réf biblio) V<br>Auteur(s)<br>V<br>Mentifiant(s)

Affichage et formatage Choix des champs à afficher

Présentation bibliographique<br>(auteurs.titre.réf biblio)<br>------Qu-------

VAuteur(s)<br>VTnte<br>Mentifiant(s)<br>VRéférences bibliographiques<br>DOI

Début du résumé (100 mots) Type de publication<br>Audience<br>Vignettes

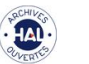

#### **A** Créer sa page w

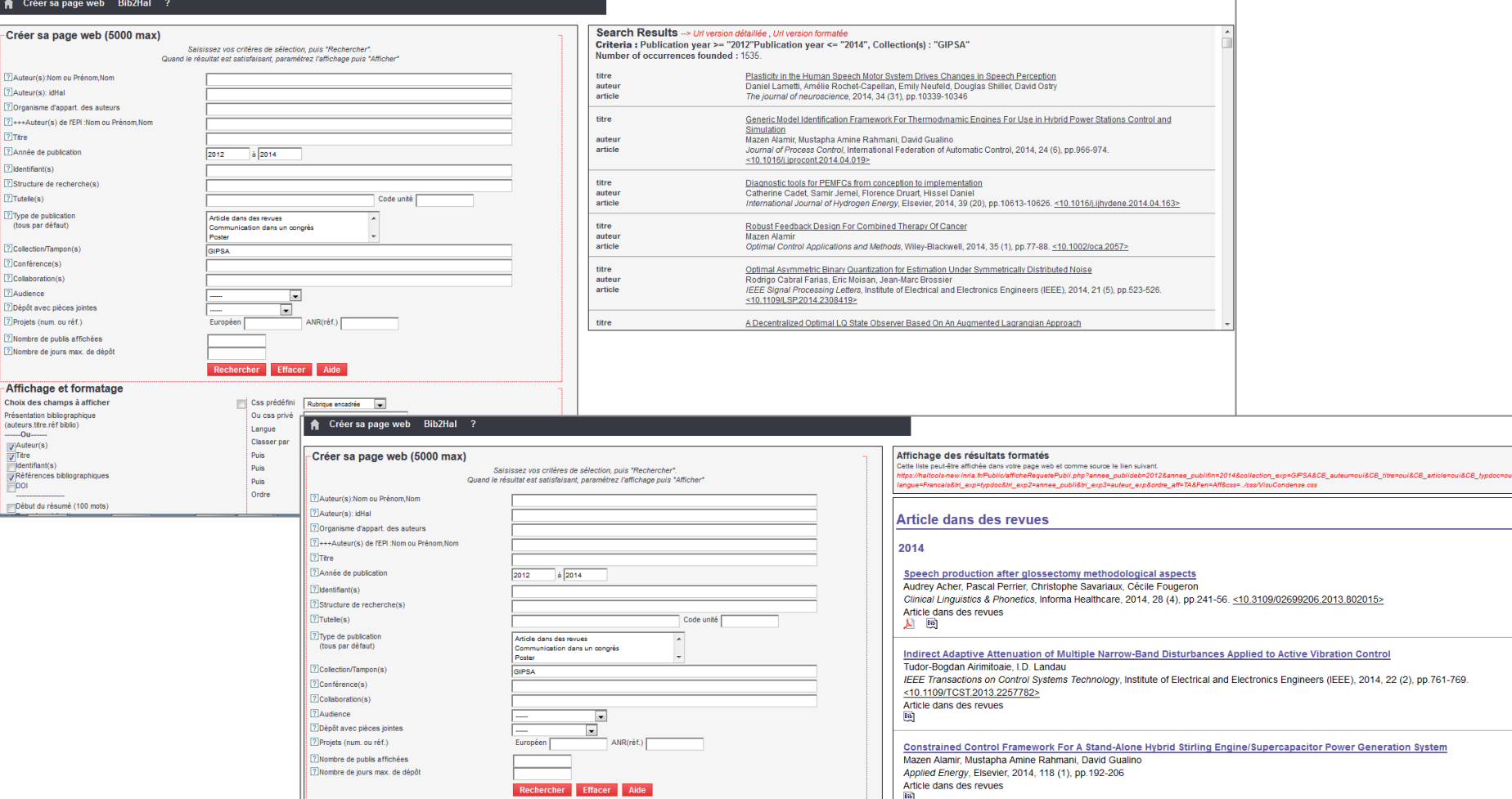

Css prédéfini

Ou css privé Langue

Classer par

Puis

 $Puis$ 

Puis

 $|$  Ordre

Afficher

Avec Cadre

Français<sup>1</sup>

fer auteur

Type de publication  $\left\Vert \mathbf{w}\right\Vert$ 

Année de publication  $\overline{\blacksquare}$ 

Titre, Auteurs, ...  $\boxed{\downarrow}$ 

 $\overline{\phantom{a}}$ 

 $\overline{\phantom{a}}$ 

Haut-p

F

# En savoir +

- Site SICD1
- [http://sicd1.ujf-grenoble.fr/-](http://sicd1.ujf-grenoble.fr/-Les-archives-ouvertes-) [Les-archives-ouvertes-](http://sicd1.ujf-grenoble.fr/-Les-archives-ouvertes-)
- Hal-UGA
- [http://hal.univ-grenoble](http://hal.univ-grenoble-alpes.fr/)[alpes.fr/](http://hal.univ-grenoble-alpes.fr/)
- Le guide Hal-UGA

[http://guide-hal.univ](http://guide-hal.univ-grenoble-alpes.fr/)[grenoble-alpes.fr/](http://guide-hal.univ-grenoble-alpes.fr/)

• Libre accès à l'IST

#### <http://openaccess.inist.fr/>

- Blog du CCSD <http://blog.ccsd.cnrs.fr/>
- [Les textes de référence](http://openaccess.inist.fr/?-Textes-de-references-)

Journée Foster à la MJK [http://aogrenoble14.sciencesconf.](http://aogrenoble14.sciencesconf.org/program) [org/program](http://aogrenoble14.sciencesconf.org/program) 24/10/14 : 09.00-18.00